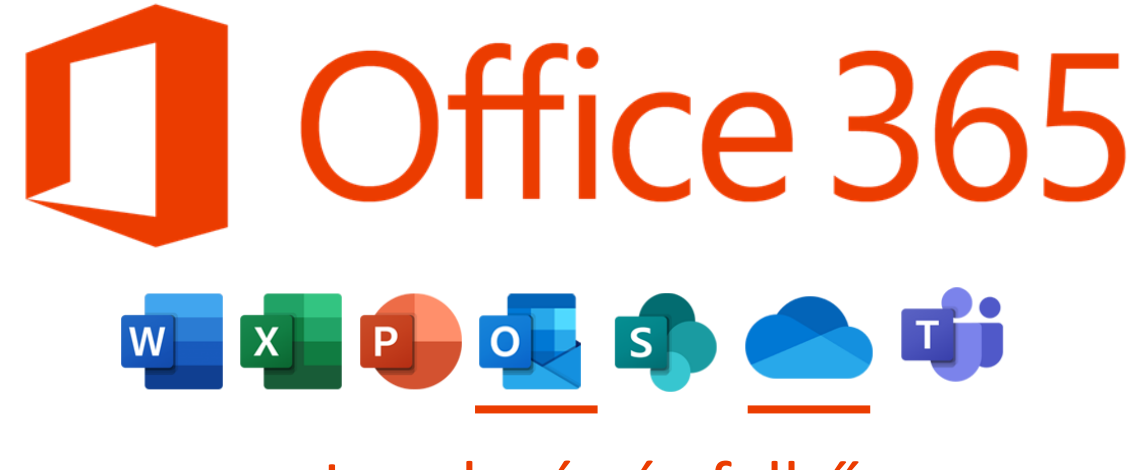

Levelezés és felhő

## OUTLOOK - LEVÉLKÜLDÉS, CSATOLÁS

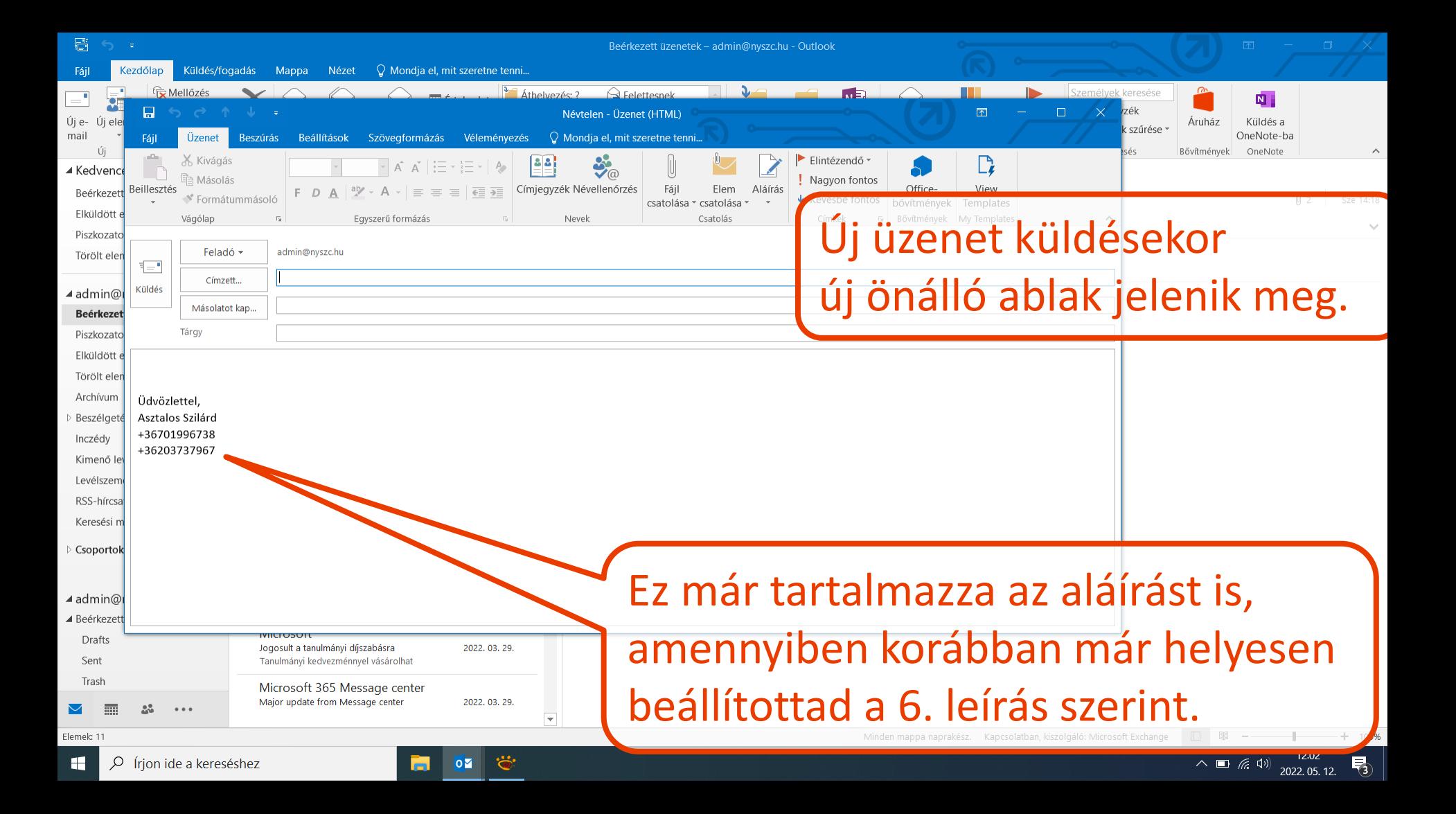

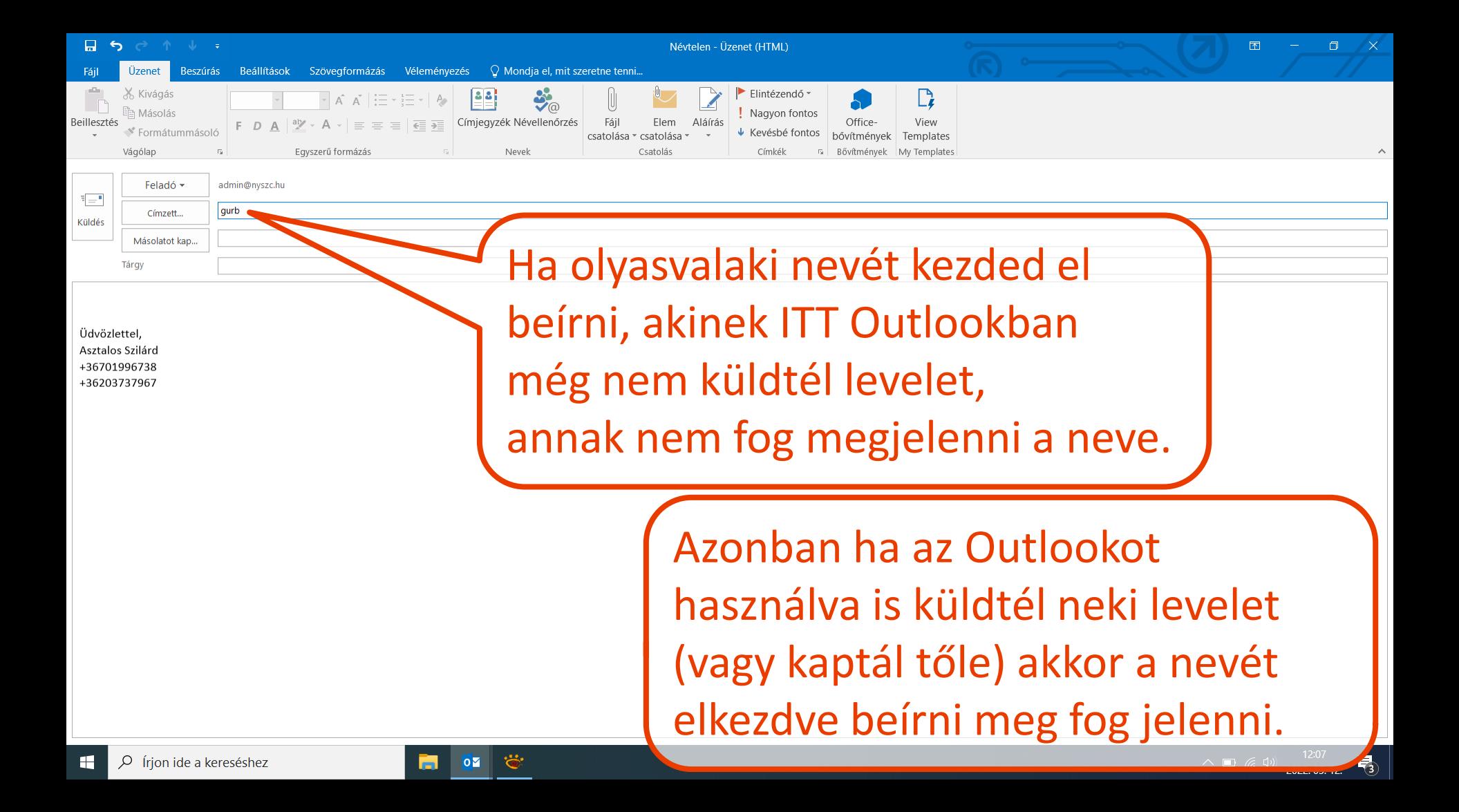

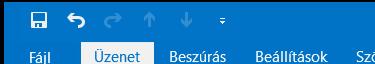

Névtelen - Üzenet (HTML)

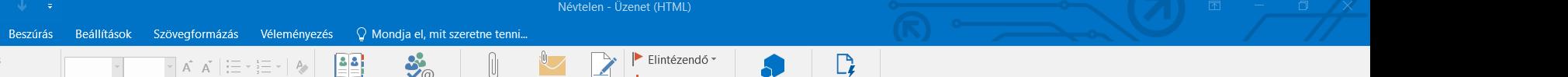

 $\mathcal{N}$ 

 $\land \Box$  (k, d))  $\frac{12:07}{2022.05.12}$ 

View

Ĥ X Kivágás  $\bullet$  $\boxed{\nabla \mathbf{A} \mathbf{A} \mathbf{A} \mathbf{B} \mathbf{B} \mathbf{B} \mathbf{B} \mathbf{A} \mathbf{A} \mathbf{B} \mathbf{B} \mathbf{B} \mathbf{B} \mathbf{B} \mathbf{B} \mathbf{B} \mathbf{B} \mathbf{B} \mathbf{B} \mathbf{B} \mathbf{B} \mathbf{B} \mathbf{B} \mathbf{B} \mathbf{B} \mathbf{B} \mathbf{B} \mathbf{B} \mathbf{B} \mathbf{B} \mathbf{B} \mathbf{B} \mathbf{B} \mathbf{B} \mathbf{B} \mathbf{$ U **■** Másolás Nagyon fontos Beillesztés F D A  $\left|\begin{array}{c} 2x \\ y \end{array}\right| \times A \times \left|\begin{array}{c} 2x \\ y \end{array}\right| \equiv \left|\begin{array}{c} 2x \\ y \end{array}\right| \equiv \left|\begin{array}{c} \frac{2}{\sqrt{2}} \\ \frac{1}{\sqrt{2}} \end{array}\right|$  Címjegyzék Névellenőrzés Fájl Elem Aláírás Office-↓ Kevésbé fontos bővítmények Templates S Formátummásoló  $\omega$  . csatolása \* csatolása \* Vágólap  $\overline{\mathbb{Q}}$  . Egyszerű formázás Nevek Csatolás Címkék 5 Bővítmények My Templates

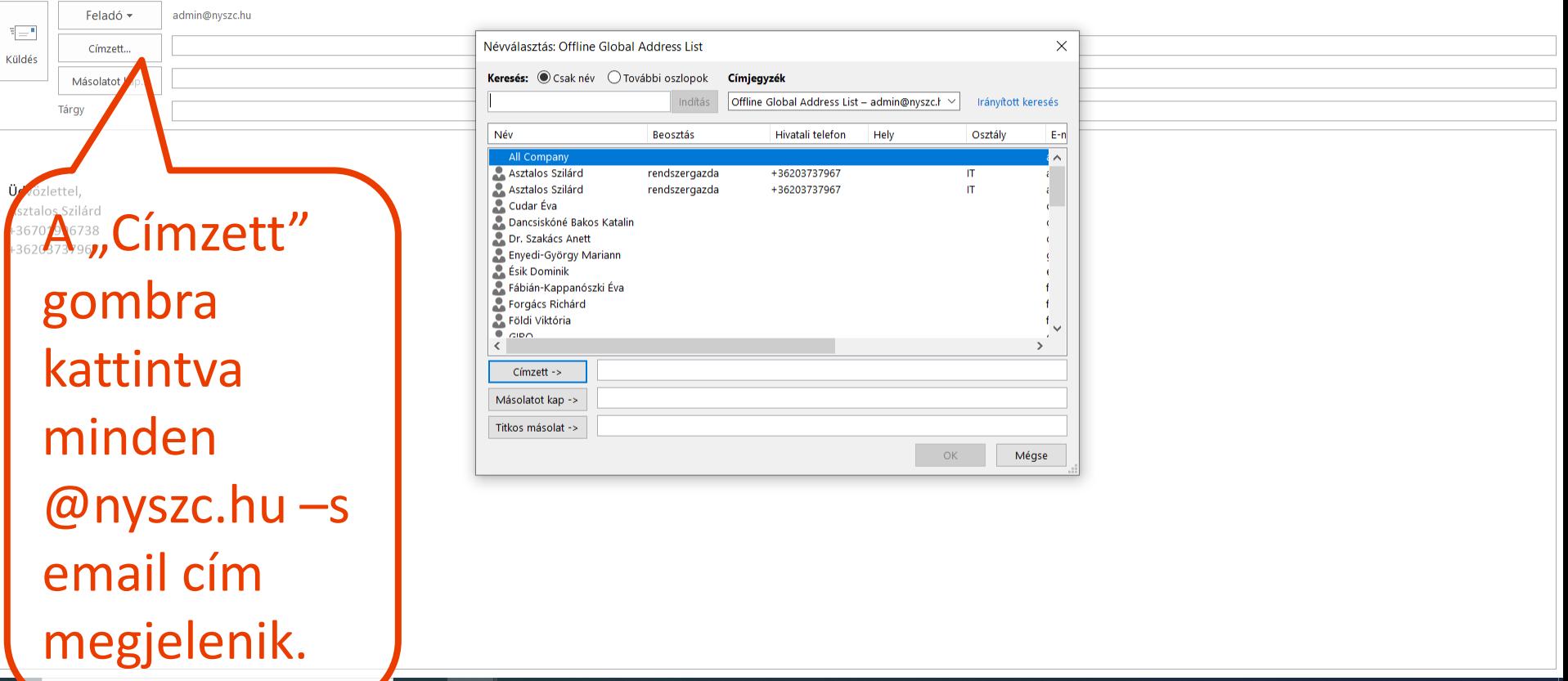

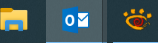

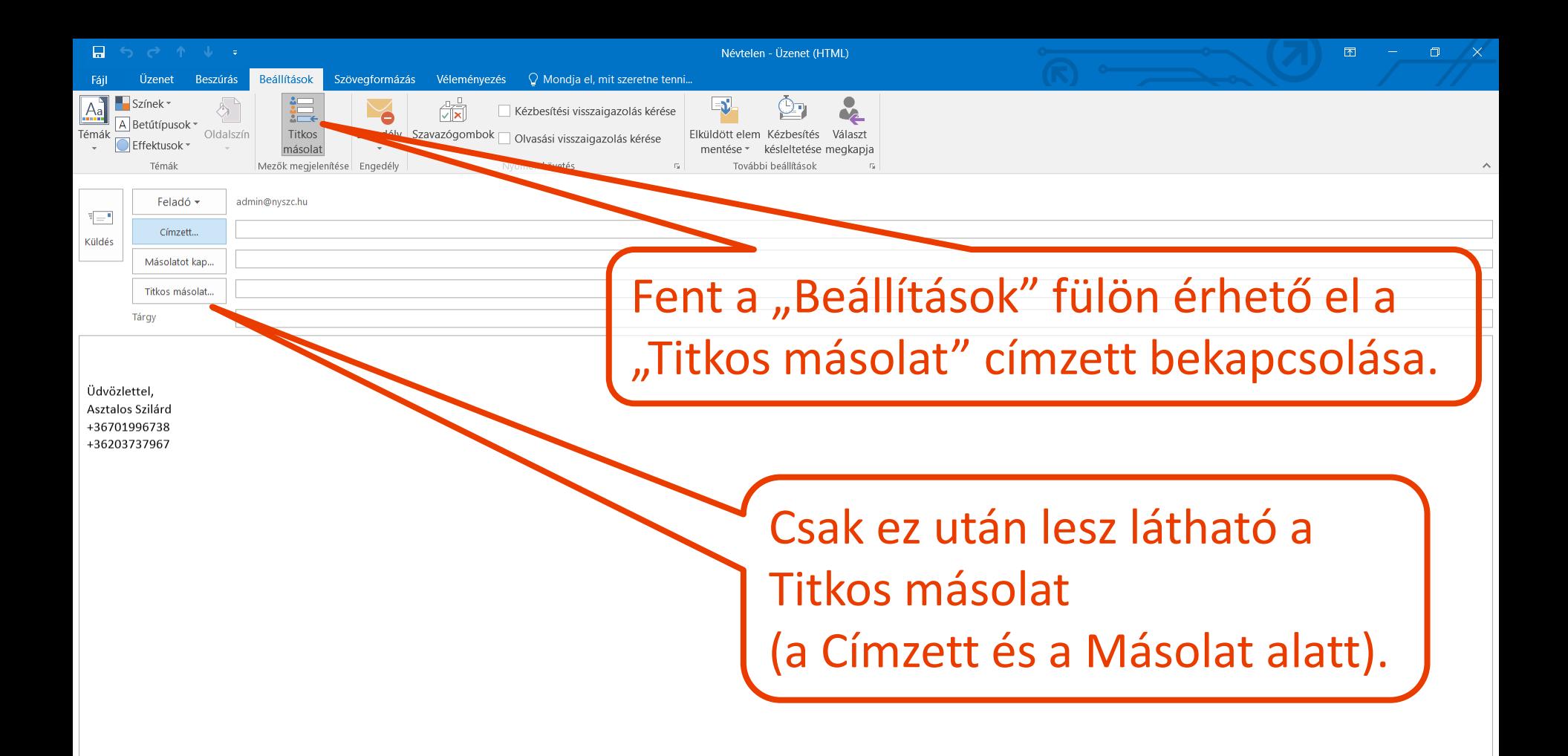

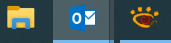

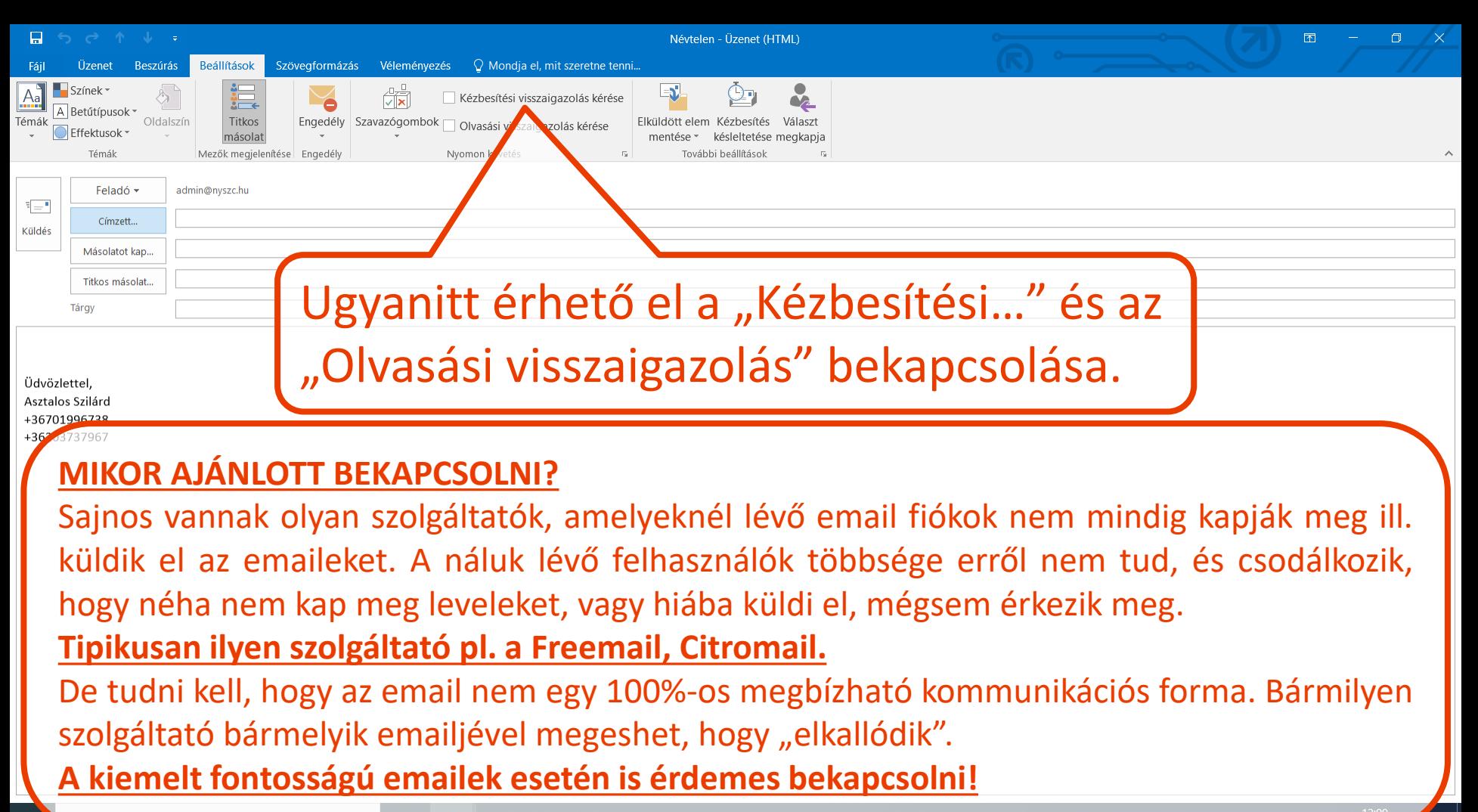

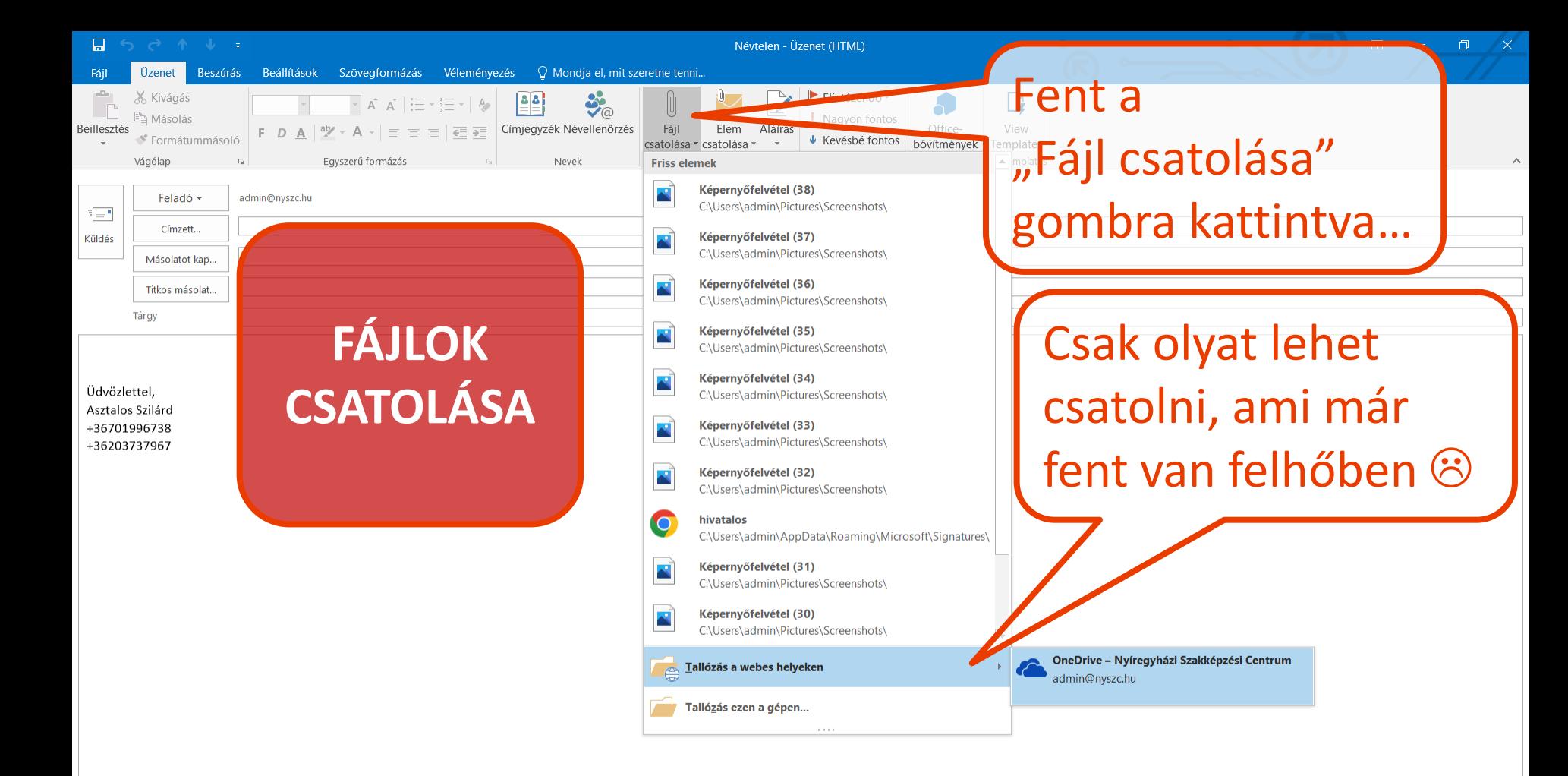

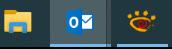

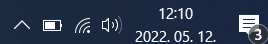

![](_page_7_Figure_0.jpeg)

## Fáil beszúrása

![](_page_8_Figure_1.jpeg)

## <mark>I</mark>⊟ Fájl beszúrása

![](_page_9_Picture_42.jpeg)

 $\vert x \vert$ 

![](_page_9_Picture_3.jpeg)

## <mark>I</mark>⊟ Fájl beszúrása

![](_page_10_Picture_24.jpeg)

![](_page_10_Picture_3.jpeg)

 $\wedge$  **a**  $\overline{a}$   $\overline{4}$ <sup>3</sup> 2022. 05. 12.  $\overline{3}$ 

 $\vert x \vert$ 

![](_page_11_Picture_0.jpeg)

 $\wedge$   $\blacksquare$  (c,  $\updownarrow$ )

啺

2022 05 12

![](_page_11_Picture_2.jpeg)

![](_page_12_Picture_0.jpeg)

![](_page_13_Figure_0.jpeg)

![](_page_13_Picture_1.jpeg)

![](_page_14_Picture_0.jpeg)

![](_page_15_Picture_0.jpeg)

![](_page_16_Picture_0.jpeg)

 $\wedge$   $\bullet$   $\equiv$   $($ 

易

2022.05.16.

![](_page_16_Picture_2.jpeg)

![](_page_17_Picture_1.jpeg)

 $\times$ 

2022.05.16.

![](_page_17_Picture_3.jpeg)

![](_page_18_Figure_0.jpeg)

![](_page_18_Picture_2.jpeg)

畼